# **Sistemi di Elaborazione**

#### **Introduzione alla Programmazione distribuita**

## **Obiettivi**

- **Introdurre i concetti di base su programmazione** distribuita
	- **Modello Client-Server**
	- **Interfaccia Socket**

**Progettare e realizzare una semplice applicazione** distribuita (Progetto - esercitazioni)

## **Cooperazione fra processi**

- **Processi indipendenti** 
	- **L'esecuzione di un processo non dipende** dall'altro processo, e viceversa
- **Processi Cooperanti** 
	- Sincronizzazione
	- Comunicazione (scambio di informazioni)

## **Comunicazione fra processi**

- **E** Esecuzione sullo stesso calcolatore
	- **Nemoria condivisa**
	- Scambio di messaggi
- **E** Esecuzione in sistema distribuito
	- Client-Server

**.**...

- Remote Procedure Call
- **Remote Method Invocation**

### **Client-Server**

■ Paradigma basato su scambio di msg

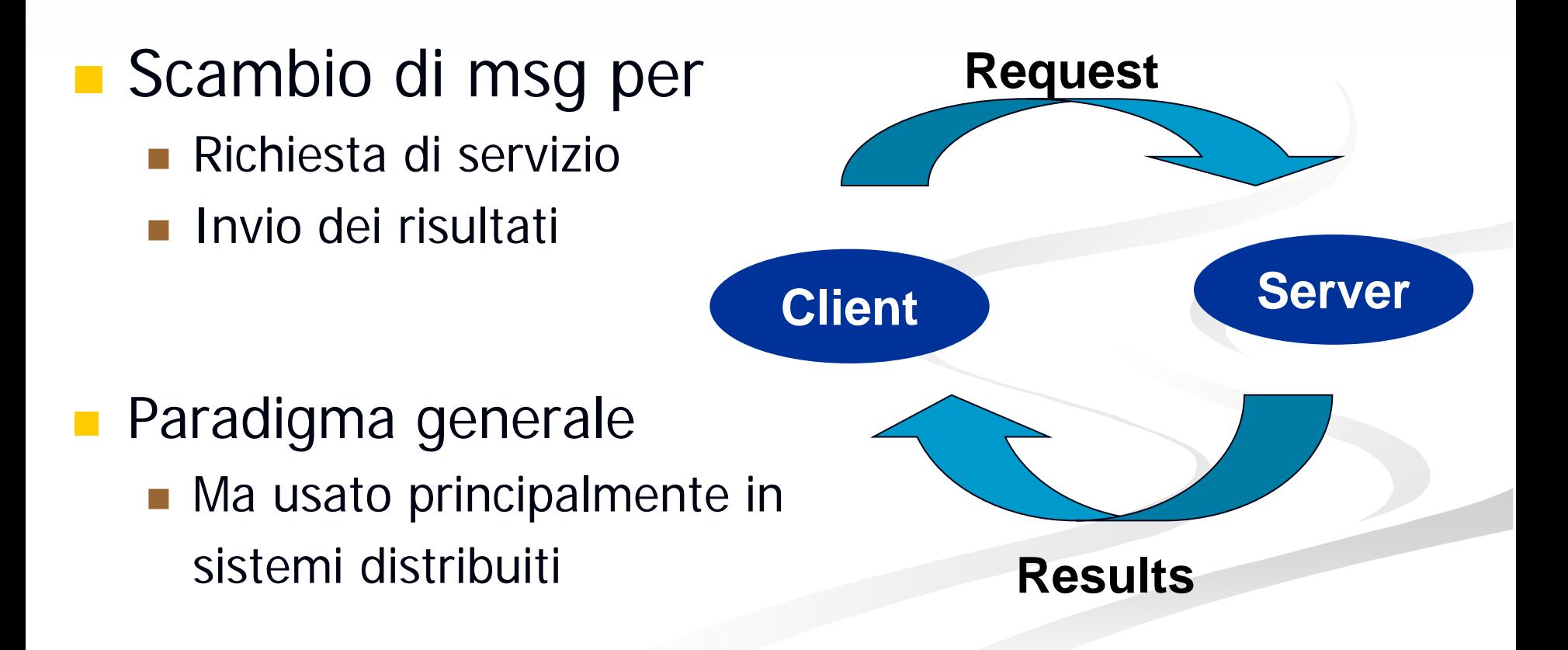

#### **Client-Server in Sistemi Distribuiti**

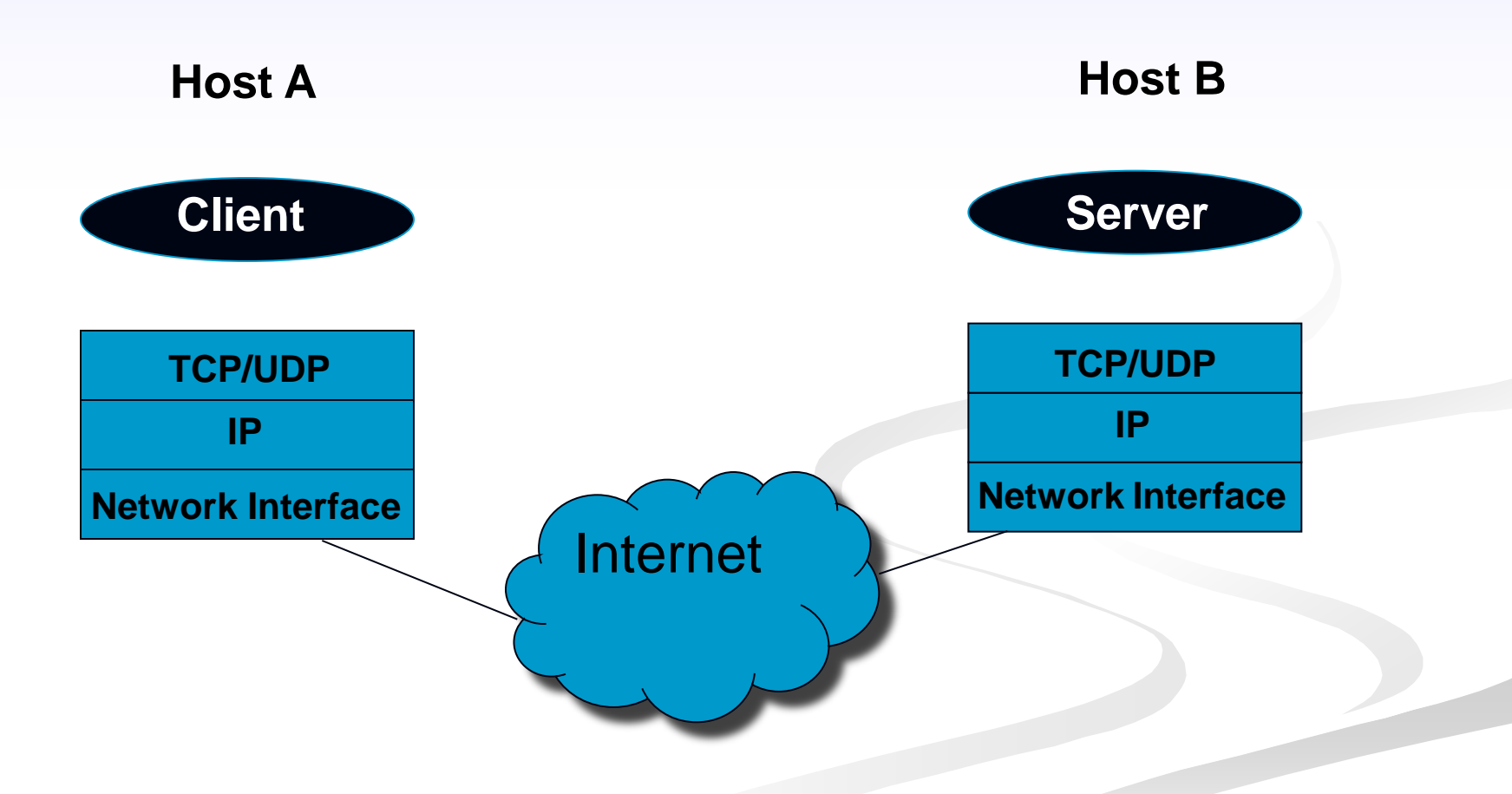

#### **Client-Server in Sistemi Distribuiti**

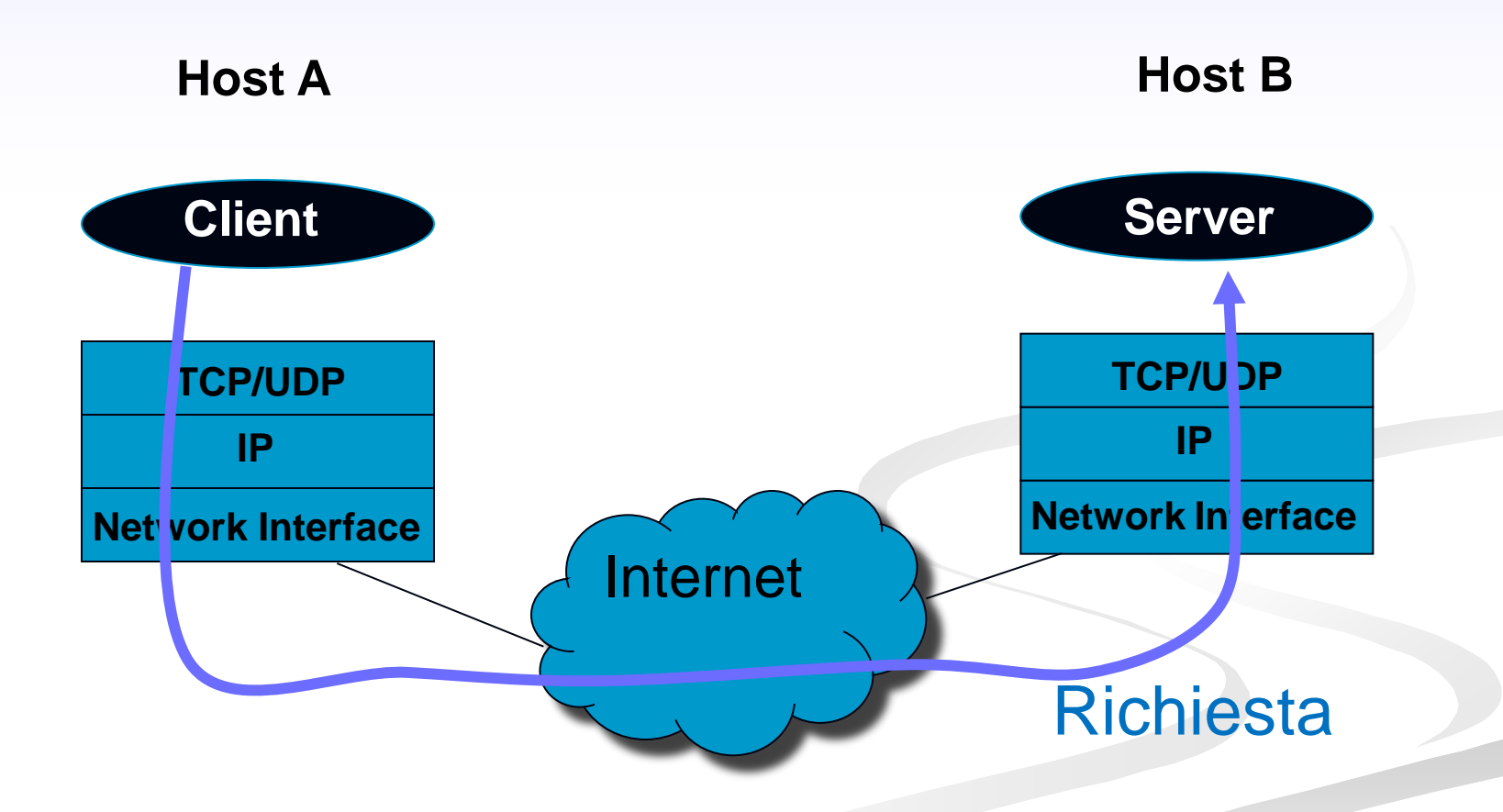

#### **Client-Server in Sistemi Distribuiti**

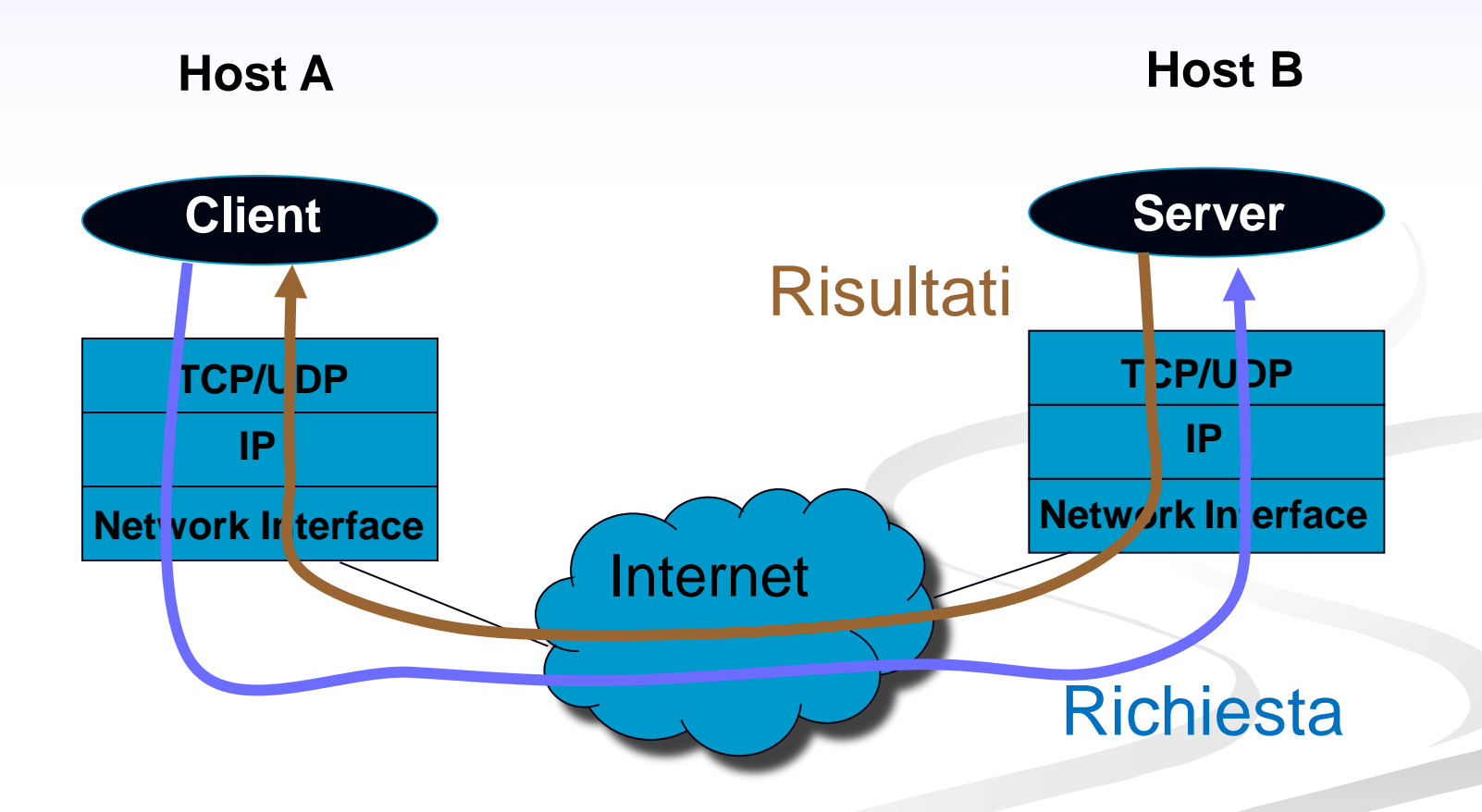

**Socket**

- **Meccanismo di comunicazione tra processione** 
	- In genere su macchine differenti
- **Interfaccia unica per operare con i vario** protocolli di rete a disposizione
- **I socket nascondono tutti i meccanismi di** comunicazione di livello inferiore

**Socket**

#### Estremità di canale di comunicazione identificata da un indirizzo

- Socket: presa telefonica
- Indirizzo: numero di telefono
- **Indirizzo**

**Indirizzo dell'Host (Indirizzo IP)** ■ Indirizzo del processo (Numero di porta) La comunicazione avviene tramite una coppia di socket

#### **Comunicazione mediante socket**

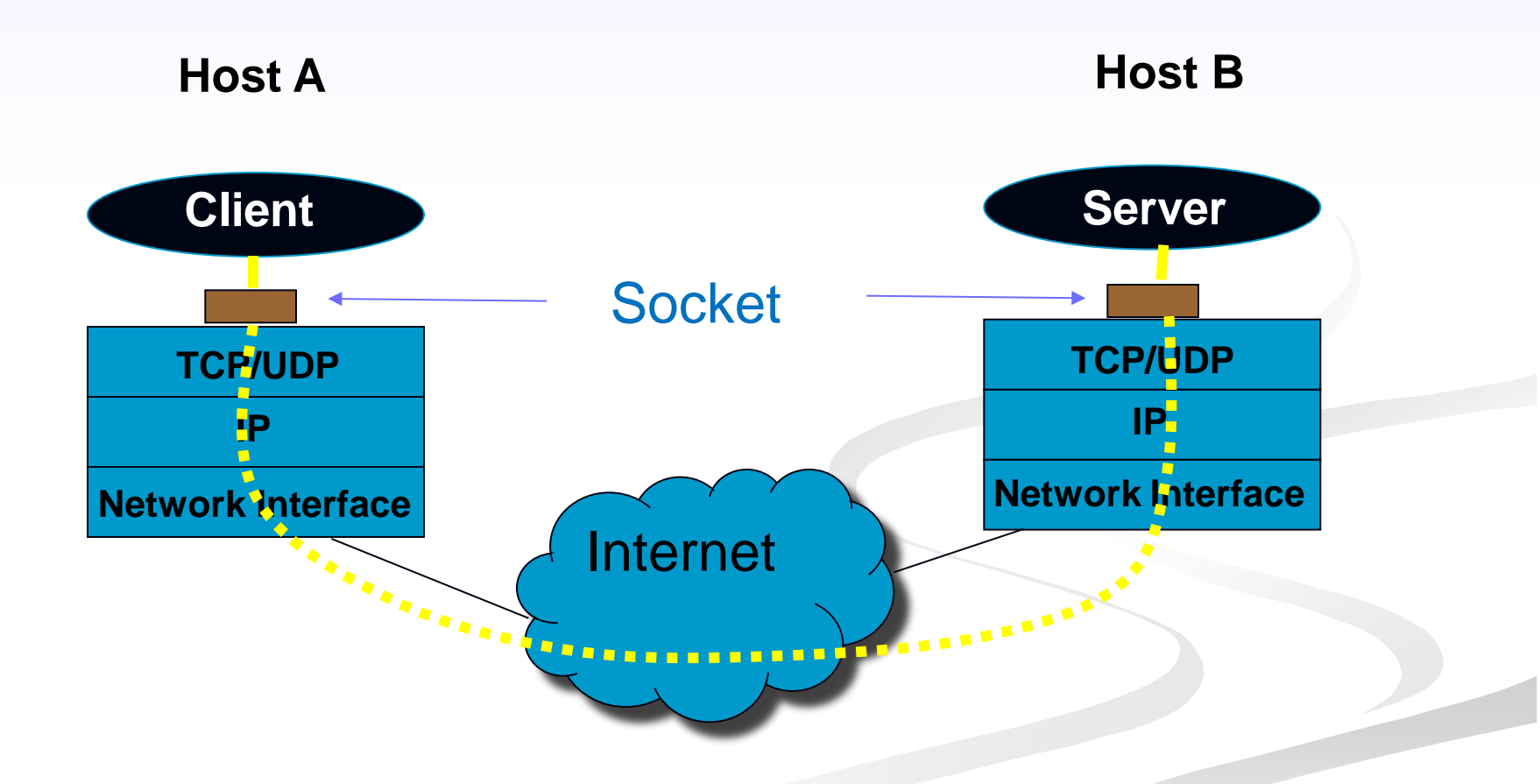

## **Supporto del SO**

- **Il SO implementa l'astrazione di socket**
- System call per

**.**....

- Creare un socket
- Associare indirizzo IP e porta al socket
- **Nettere in ascolto un processo su un socket (server)**
- Accettare una richiesta di servizio su un socket (server)
- **Aprire una connessione verso un socket remoto (client)**
- **Inviare un messagio verso un socket remoto**
- Ricevere un messaggio da un socket

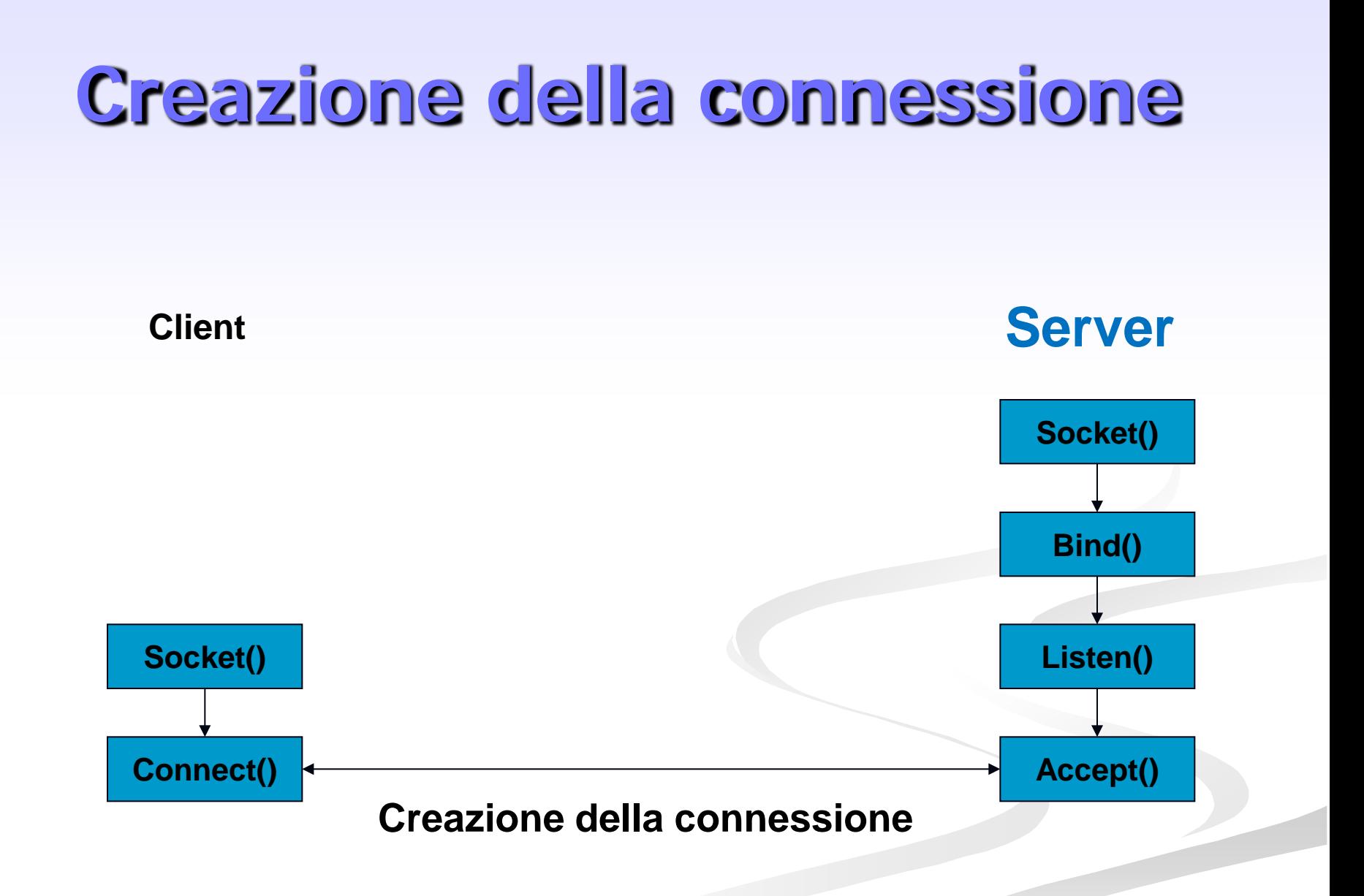

Introduzione alla programmazione distribuita 13

## **Primitiva socket()**

Crea un socket

- Restituisce il descrittore (valore intero non negativo)
- In caso di errore restituisce -1 (setta la variabile *errno*)

int socket(int family, int type, int protocol) [man 2 socket]

- **Family:** famiglia di protocolli da utilizzare
	- **PF\_INET:** protocolli internet IPv4 [man 7 ip]
	- **PF\_UNIX: Unix domain protocol [man 7 unix]**
- type: stile di comunicazione che si vuole utilizzare
	- SOCK\_STREAM: socket di tipo stream (TCP)
	- SOCK\_DGRAM: socket di tipo datagram (UDP)
- **protocol: settato a 0**

#### $sk = socket(PF_INET, SOCK_STREAM, 0);$

# **Primitiva setsockopt()**

#### **Manipola le opzioni associate con un socket**

int setsockopt(int s, int level, int optname, const void\* optval, socklen\_t optlen);

- level: stabilisce il livello a cui manipolare le opzioni
	- SOL\_SOCKET: opzioni di livello socket
	- Numero del protocollo: /etc/protocol
- optname: opzione da settare (man 7 socket per le opzioni di livello socket)
	- SO\_REUSEADDR: permette di fare una bind su una certa porta anche se esistono delle connessioni established che usano quella porta (il restart del server)
- optval e optlen: servono per accedere al valore della opzione
- Restituisce 0 in caso di successo, -1 in caso di errore (setta *errno*)
- Si mette tra la socket() e la bind()

 $\blacksquare$  Es:

```
int optval = 1;
setsockopt(s, SOL_SOCKET, SO_REUSEADDR, &optval, sizeof(optval));
```
## **Strutture Dati per Indirizzi**

 **struct sockaddr { /\* man 7 ip \*/ sa\_family\_t sa\_family; /\* AF\_INET \*/ };**

 **char sa\_data[14] /\* address (protocol specific) \*/**

- **struct sockaddr\_in { /\* man 7 ip \*/ sa\_family\_t sin\_family; /\* AF\_INET \*/ u\_int16\_t sin\_port; /\* porta, 16 bit \*/ struct in\_addr sin\_addr; /\* indirizzo IP 32 bit \*/ };**
- **struct in\_addr { };**

#### **u\_int32\_t s\_addr; /\* indirizzo IP 32 bit \*/**

**Calcolatori diversi possono usare convenzioni** diverse per ordinare i byte di una word

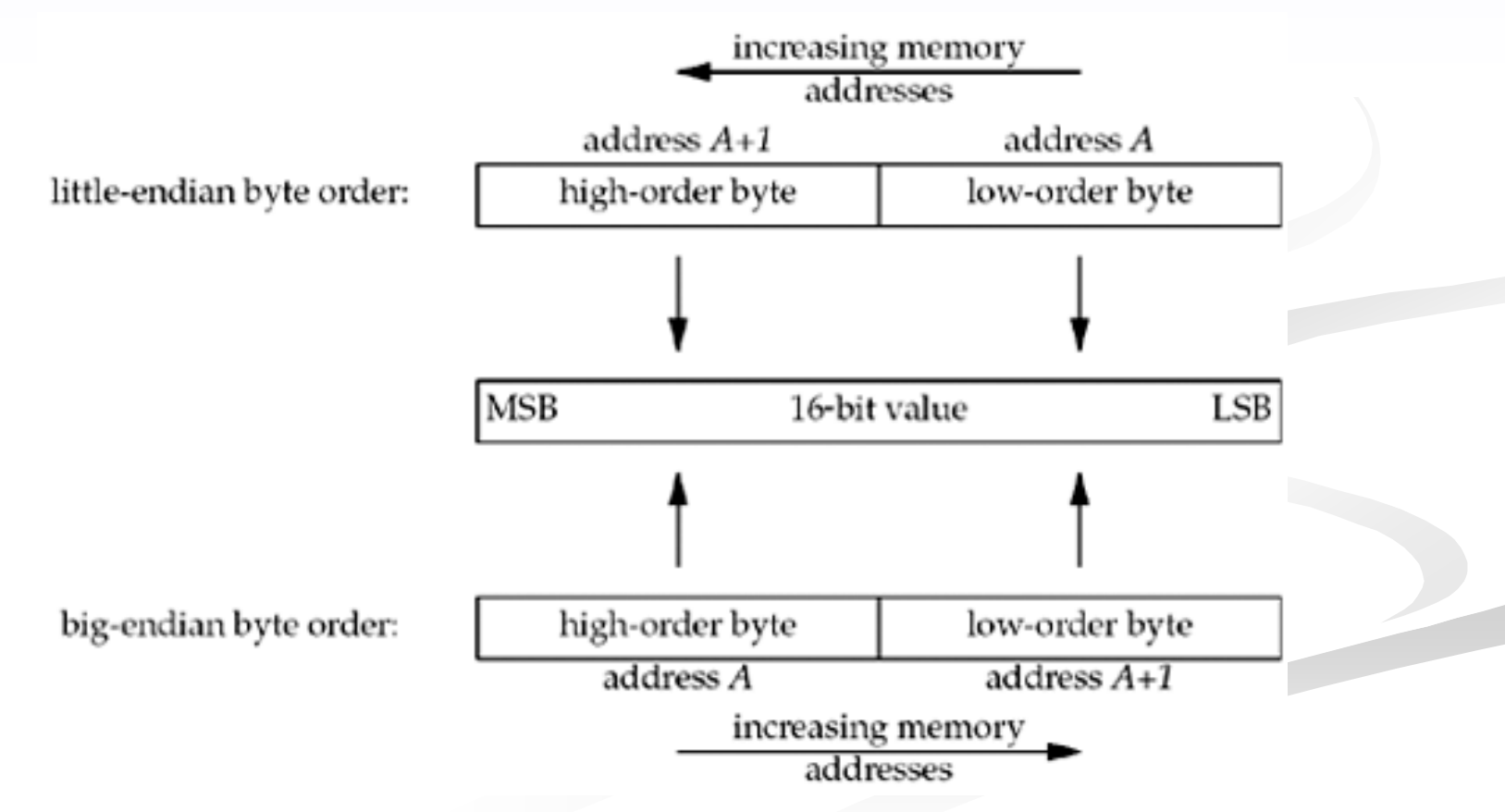

Introduzione alla programmazione distribuita 17

**L'indirizzo IP ed il numero di porta devono** essere specificati nel formato di rete (network order, big endian) in modo da essere indipendenti dal formato usato dal calcolatore (host order)

- uint32\_t htonl(uint32\_t hostlong);
- uint16\_t htons(uint16\_t hostshort);
- uint32\_t ntohl(uint32\_t netlong);
- uint16\_t ntohs(uint16\_t netlong);

**Alcune funzioni consentono di passare dal** formato *numeric* al formato *presentation* dell'indirizzo

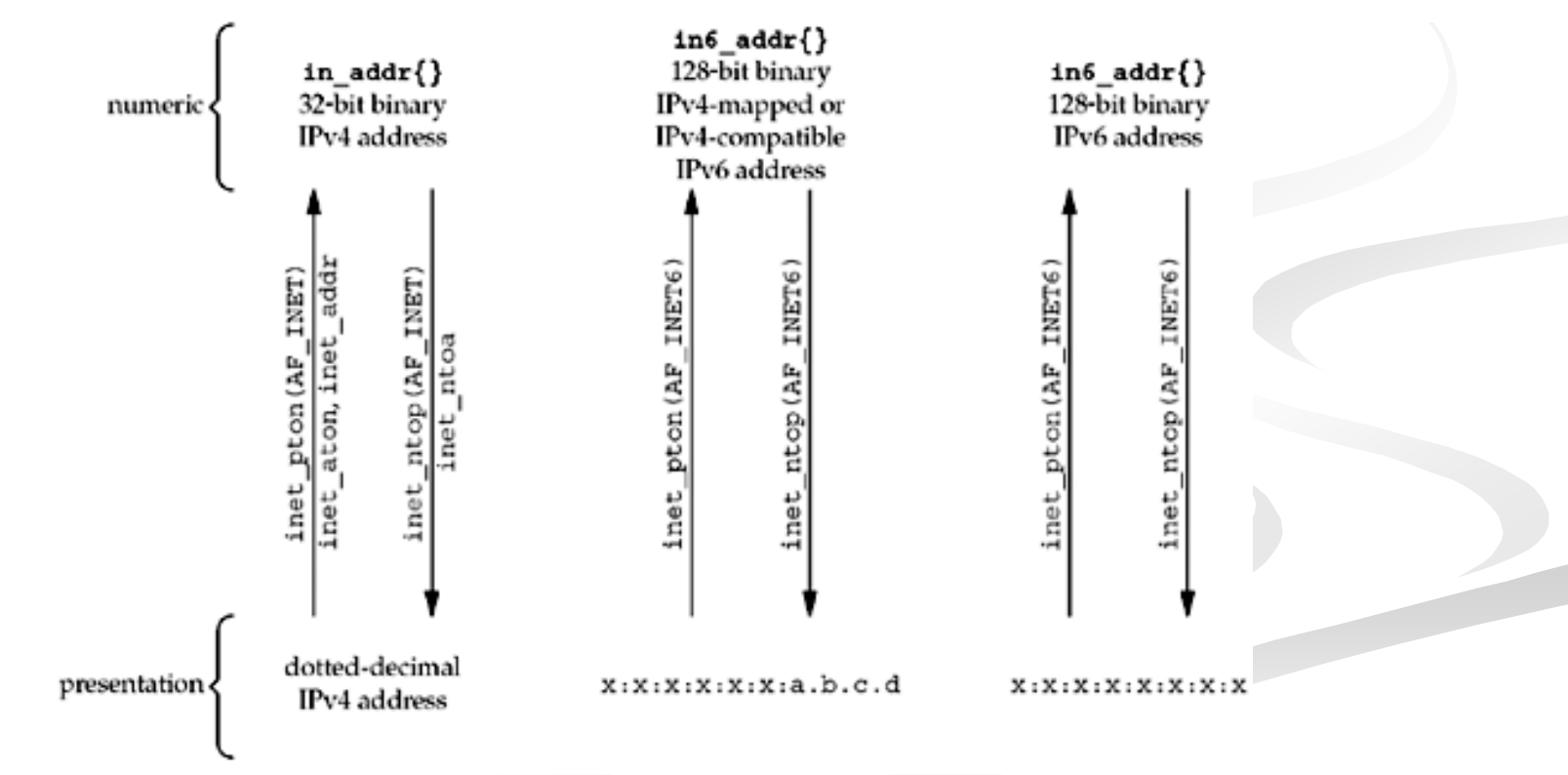

Introduzione alla programmazione distribuita 19

- **Formato** *numeric* : valore binario nella struttura socket
	- int inet\_pton(int af, const char\* src, void\* addr\_ptr);

■ Restituisce 0 in caso di insuccesso

- **Formato** *presentation* : stringa
	- char\* inet\_ntop(int af, const void\* addr\_ptr, char\* dest, size\_t len);
		- **len: deve valere almeno INET\_ADDRSTRLEN**
		- Restituisce un puntatore NULL in caso di errore

### **Indirizzi**

struct sockaddr\_in addr\_a;

memset(&addr\_a, 0, sizeof(addr\_a)); /\* azzera la struttura\*/

addr\_a.sin\_family =  $AF$ \_INET; /\* IPv4 address \*/

addr\_a.sin\_port = htons(1234);  $\prime^*$  network ordered  $^*/$ 

inet\_pton(AF\_INET, "192.168.1.1" , &addr\_a.sin\_addr.s\_addr);

## **Primitiva bind()**

- Collega un indirizzo locale al socket creato con la socket()
- **Usata dal server per specificare l'indirizzo** su cui il server accetta le richieste
	- **Indirizzo IP**
	- Numero di Porta
- Il client non esegue la bind()
	- la porta viene assegnata dal SO

# **Primitiva bind()**

#### int bind(int sd, struct sockaddr\* myaddr, int addrlen);

- sd: descrittore del socket
- myaddr: indirizzo della struttura dati che contiene l'indirizzo da associare al socket
	- A seconda della famiglia di protocolli usata dal socket, la struttura dati contenente gli indirizzi varia di formato. Occorre eseguire un casting del puntatore
- addrlen: dimensione della struttura myaddr
- Restituisce 0 in caso di successo, -1 in caso di errore (setta la variabile *errno*)

## **Primitiva bind()**

sockaddr\_in my\_addr;

…

ret = bind(sd, (struct sockaddr  $*$ ) &my\_addr, sizeof(my\_addr));

#### man 2 bind per ulteriori dettagli

## **Primitiva listen()**

- Mette il socket in attesa di eventuali connessioni.
- Usata dal server per dire che è disposto ad accettare richieste di connessione su un certo socket

#### int listen(int sd, int backlog);

- sd: descrittore di socket sul quale il server si mette in ascolto
- backlog: dimensione massima per la coda di connessioni pendenti (connessioni established in attesa della accept)
- Restituisce 0 in caso di successo; -1 in caso di errore (setta *errno*)

# **Primitiva accept()**

- Usata dal server per accettare richieste di connessione
- Estrae la prima richiesta di connessione dalla coda delle connessioni pendenti relativa al (listening) socket
- Crea un nuovo socket (connected socket) e gli associa la connessione.
- **Il listening socket è usato per accettare le richieste**
- **Il connected socket è usato per la comunicazione vera e** propria con il client
	- In un server c'è sempre un solo socket in ascolto, e le varie connessioni vengono gestite dai socket creati dalla accept
- **Il connected socket ha le stesse proprietà del listening** socket

# **Primitiva accept()**

int accept(int sd, struct sockaddr\* addr, socklen\_t\* addrlen);

- sd: descrittore di socket creato con la socket()
	- **listening socket**
- addr: puntatore alla struttura che sarà riempito con l'indirizzo del client (IP e porta)
- addrlen: puntatore alla dimensione della struttura addr che viene restituita
- Restituisce il descrittore del connected socket; -1 in caso di errore (e setta errno)
- Se non ci sono connessioni completate la funzione è bloccante

#### **Lato Server**

```
#define SA struct sockaddr;
struct sockaddr_in my_addr, cl_addr;
int ret, len, sk, cn_sk;
```

```
sk = socket(PF_INET, SOCK_STREAM, 0);
memset(&my_addr, 0, sizeof(my_addr));
my\_addr.sin_family = AF_INET;my_addr.sin_addr.s_addr = htonl(INADDR_ANY);
my\_addr.\sin\_port = \text{htons}(1234);
```

```
ret = bind(sk, (SA^*) &my_addr, sizeof(my_addr));
ret = listen(sk, 10);
```

```
len = sizeof(cl_addr);
cn_sk = accept(sk, (SA *) &cl_addr, &len);
```
#### Con INADDR\_ANY il server si mette in ascolto su una qualsiasi delle sue interfacce di rete

# **Creazione della connessione Server Socket() Bind() Listen() Socket() Client**

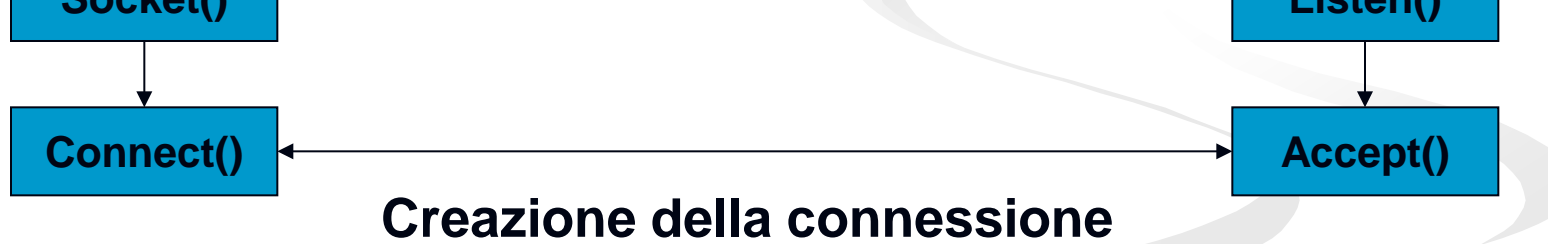

## **Primitiva connect()**

■ Usata dal client per stabilire una connessione con il server usando il socket creato localmente

#### int connect(int sd, const struct sockaddr\* serv\_addr, socklen\_t addrlen);

- sd: socket creato presso il cliente con la socket()
- serv\_addr: struttura contenente l'indirizzo IP ed il numero di porta del server da contattare
- addrlen: dimensione della struttura serv\_addr
- Restituisce 0 in caso di connessione; -1 in caso di errore (e setta errno)

### **Lato Cliente**

#define SA struct sockaddr; struct sockaddr\_in srv\_addr; int ret, sk;

```
sk = socket(PF_INET, SOCK_STREAM, 0);
memset(&srv_addr, 0, sizeof(srv_addr));
srv_addr.sin_family = AF_INET;
srv\_addr.sin\_port = htons(1234);ret = inet_pton(AF_INET, "192.168.1.1", &srv_addr.sin_addr);
```
ret = connect(sk, (SA \*) &srv\_addr, sizeof(srv\_addr));

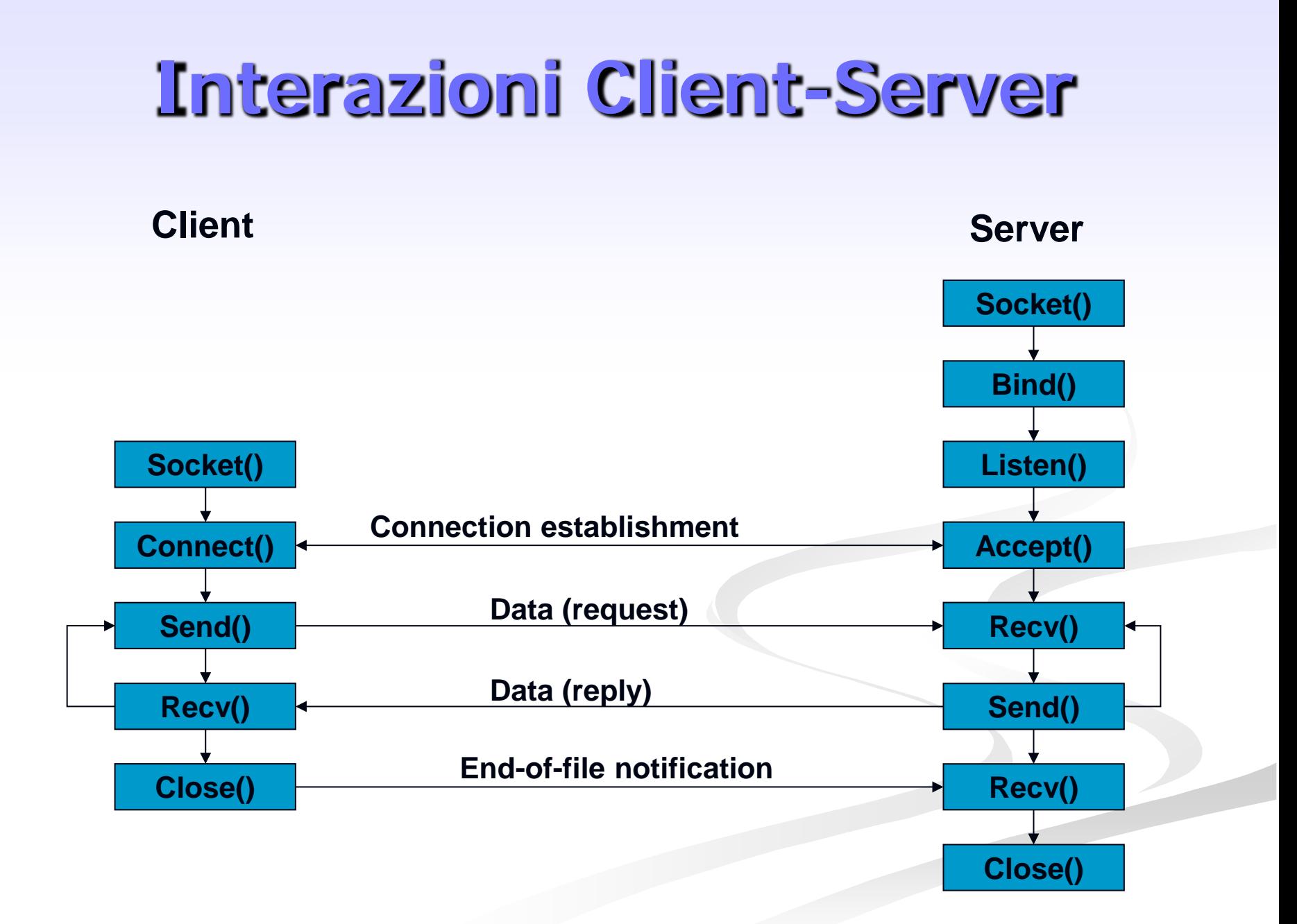

## **Primitiva send()**

- Usata per spedire dati attraverso il socket
	- ssize\_t send(int sd, const void\* buf, size\_t len, int flags);
		- sd: descrittore del socket usato per la comunicazione
		- buf: buffer contenente il messaggio da spedire
		- len: lunghezza del messaggio
		- **flags: definisce il comportamento della send**
- Restituisce il numero di caratteri spediti; -1 in caso di errore

## **Invio dati**

#### **int** ret, sk\_a; **char** msg[1024];

...

...

}

#### strcpy(msg, "something to send"); ret = send(sk\_a, (**void** \*) msg, strlen(msg), 0); if(ret == -1 || ret < strlen(msg)){ /\* error  $*/$

Introduzione alla programmazione distribuita 34

## **Invio dati**

```
int ret, sk_a, dim;
char msg[1024];
...
strcpy(msg, "something to send");
dim = <i>hton</i>(\n<math>strlen(msg)</math>)ret = send(sk_a, (void *) &dim, sizeof(dim), 0);
if(ret == -1 || ret < sizeof(dim)){ /* error */
...
}
ret = send(sk_a, (void *) msg, strlen(msg), 0);
```

```
if(ret == -1 \parallel ret < strlen(msg)){ /* error */
```
...

}

#### Introduzione alla programmazione distribuita 35

# **Primitiva Receive()**

- **Usata per ricevere dati da un certo socket** ssize\_t recv(int sd, void\* buf, size\_t len, int flags);
	- sd: socket dal quale ricevere i dati
	- **buf:** buffer dove mettere i dati ricevuti
	- **lack**: dimensione del buffer
	- **flags: definisce il comportamento della recvoluta**
- **Restituisce il numero di byte ricevuti; -1 in caso di** errore
- È bloccante

## **Ricezione dati**

int ret, len, sk\_a; char msg[1024];

...

...

}

Numero di caratteri che si vogliono leggere

 $ret = recv(sk_a, (void *) msg, len, NSG_WAJFALL);$ /\* non ritorna finchè non ha letto l'intera lungh. del msg \*/

ret = recv(sk\_a, (void  $*$ ) msg, len, 0);

 $\prime^*$  len is the size of the incoming message ( $\leq$  sizeof(msg))  $\prime$ /

if( (ret == -1)  $||$  (ret<len) ) {  $\prime^*$  error  $\prime\prime$ 

### **Ricezione dati**

int ret, sk\_a, dim; char msg[1024];

...

...

}

```
ret = recv(sk_a, (void *) &dim, sizeof(dim), MSG_WAITALL);
if( (ret == -1) \parallel (ret < size of(dim)) ) { /* error */
 ...
}
dim = ntohl(dim);
```

```
ret = recv(sk_a, (void *) msg, dim, MSG_WAITALL);
if( (ret == -1) || (ret<dim) ) { /* error */
```
## **Primitiva close()**

Marca come closed il socket

Il socket non può più essere usato per inviare o ricevere dati

#### int close(int sd)

sd è il descrittore del socket che si vuole chiudere

■ Restituisce 0 se tutto è andato bene; -1 altrimenti

## **Tipologie di server**

#### **Server iterativo**

- viene servita una richiesta alla volta
- Server concorrente:
	- Per ogni richiesta da parte di un client (accettata dalla accept) il server
		- Crea un processo figlio (primitiva fork())
		- Crea un thread
		- Attiva un thread da un pool creato in anticipo
	- **Il processo/thread si incarica di gestire il client in** questione

#### **Server concorrente multiprocesso**

```
For(\left| \cdot \right\rangle {
     consd = accept(listensd, ...); \qquad \qquad \qquad probably blocks \frac{*}{ }if((pid = fork()) = 0) {
           Exit(0); \sqrt{\frac{2}{10}} /* child terminates */
      }
}
```
- close(listensd); /\* child closes listening socket \*/ doit(consd); /\* process the request \*/ close(consd); /\* done with this client \*/
- close(consd); /\* parent closes conn. socket \*/

#### ■ La close(consd) è obbligatoria

- decrementa il numero di riferimenti al socket descriptor.
- La sequenza di chiusura non viene innescata fintanto che il numero di riferimenti non si annulla

#### **Server concorrente multiprocesso**

**#include <sys/types.h> #include <unistd.h>**

```
…
int sock, cl_sock, ret;
struct sockaddr_in srv_addr, cl_addr;
pid_t child_pid;
sock = socket(PF_INET, SOCK_STREAM,0);
if(sock==-1){ /*errore*/}
/*inizializzazione srv_addr*/
bind(sock, &srv_addr, sizeof(srv_addr));
listen(sock,QUEUE_SIZE);
while(1){
   cl_sock = accept(sock, &cl_addr, sizeof(cl_addr));
   if(cl_sock==-1){ /*errore*/}
   /* gestione cl_addr */
   child_pid = fork();
   if(child_pid==0) /* sono nel processo figlio*/
         gestisci_richiesta(cl_sock, sock, …); /*funzione per la gestione delle 
   richieste per il det servizio */
   else /* sono nel processo padre*/
         close(cl_sock);
}
```
#### **Server concorrente multi-threaded**

```
int consd;
int* par;
For(;;) \{consd = accept(listensd, ...); /* probably blocks */
    par = malloc(sizeof(consd));
    *<i>par</i> = const;if ( pthread_create( &tid, NULL, doit, (void*)par ) ) {
                   ext(0); \prime^* error on thread creation \prime}
}
```
#### Chiusura della connessione

 in questo caso la close(consd) viene fatta dal thread gestore (all'interno della funzione gestione\_richiesta)

#### **Server concorrente multi-threaded**

**#include <sys/types.h> #include <unistd.h>**

**… void\* gestisci\_richiesta( void\* socket ) { /\*funzione per la gestione delle richieste \*/ }**

```
…
int sock, cl_sock, ret;
Int* par;
struct sockaddr_in srv_addr, cl_addr;
pthread_t tid;
sock = socket(PF_INET, SOCK_STREAM,0);
if(sock==-1){ /*errore*/}
/*inizializzazione srv_addr*/
bind(sock, &srv_addr, sizeof(srv_addr));
listen(sock,QUEUE_SIZE);
while(1){
   cl_sock = accept(sock, &cl_addr, sizeof(cl_addr));
   if(cl_sock==-1){ /*errore*/}
   /* gestione cl_addr */
    par = malloc(sizeof(cl_sock));
    *par = cl_sock;
   if ( pthread_create( &tid, NULL, gestisci_richiesta, (void*)par ) ) {
          exit(0); /* errore */
    }
}
```
## **Includes**

#### **Headers da includere**

- $\blacksquare$  #include <unistd.h>
- #include <sys/types.h>
- #include <sys/socket.h>
- #include <arpa/inet.h>
- **Per il server multi-threaded aggiungere**

 $\blacksquare$  #include <pthread.h>